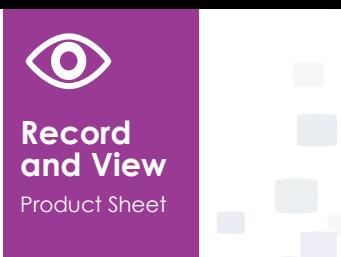

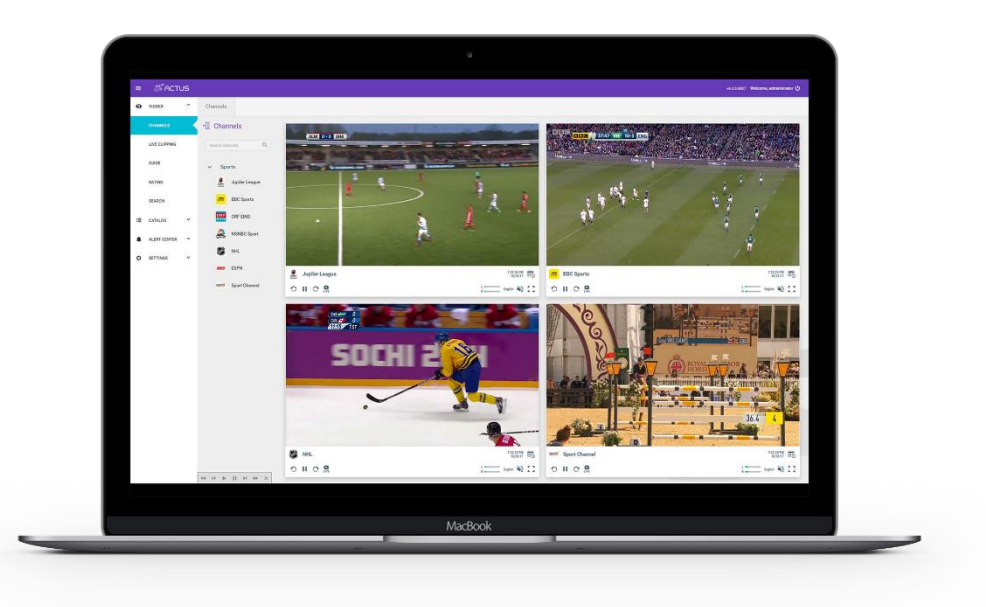

# **ACTUS VIEW**  COMPLIANCE RECORDING AND MONITORING

**RECORD** TV, INTERNET AND RADIO. **MONITOR** CLOSED CAPTION, SCTE-35, SCTE-104, NAVE, PSIP, TELETEXT, SUBTITLES, AUDIO TRACKS, LOUDNESS, **EXPORT** CLIPS FOR COMPLIANCE

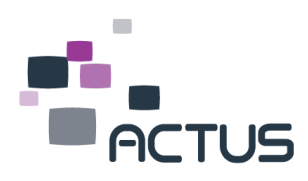

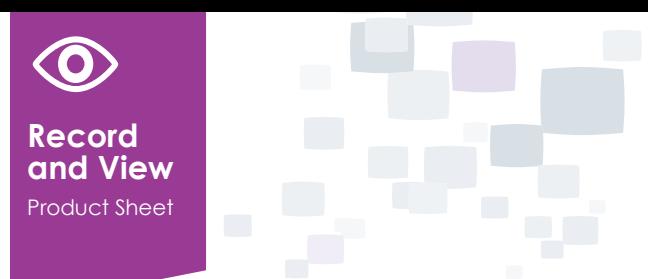

# WORKFLOW

ACTUS

Broadcasters must ensure their aired content is logged and available online in order to comply with regulatory requirements and be able to deliver specific content to different parties. Actus View records the content 24 x 7, archives it for any retention period and enables simultaneous users to monitor the live and archived content. An intuitive and simple user interface allows the users to monitor the content, search, create and share clips quickly and effectively – from any desktop or device.

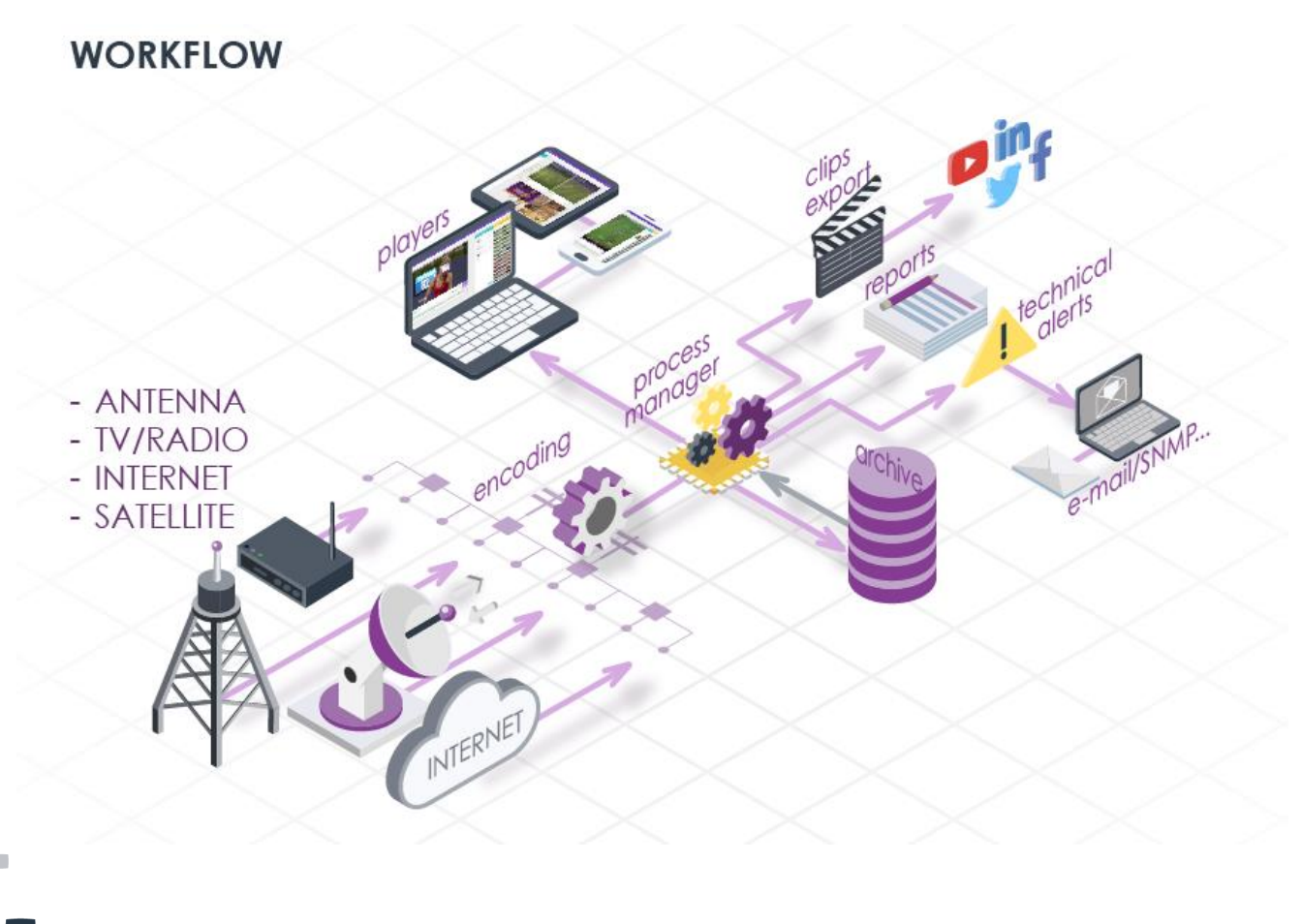

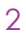

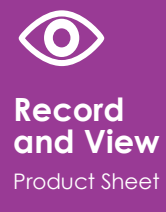

# INPUTS, FORMATS, METADATA EXTRACTION

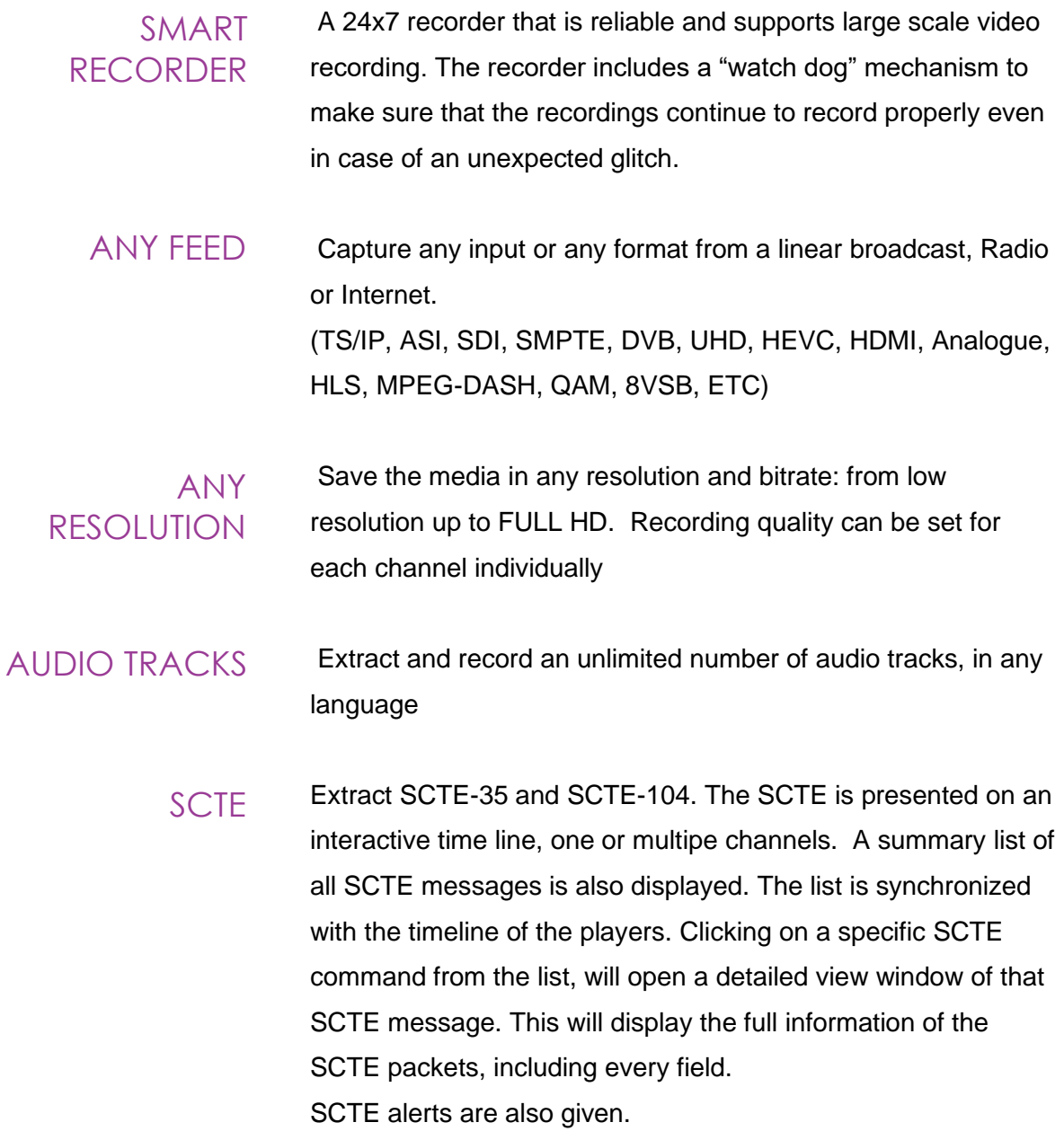

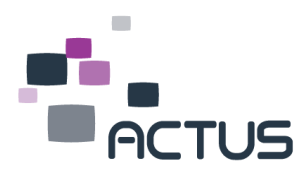

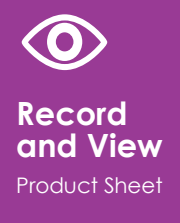

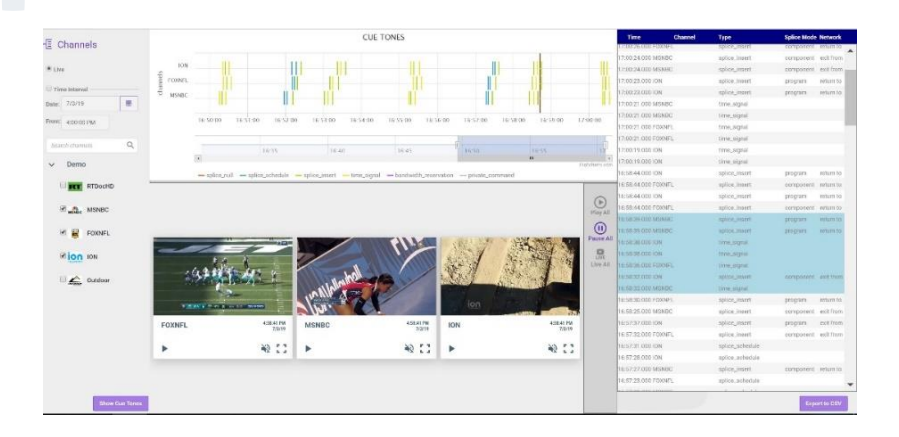

#### ANY CAPTION: DVB SUBTITLES, CLOSED CAPTION, TELETEXT

Record DVB subtitles, any closed caption standard or teletext and being able to monitor it, is a requirement for broadcasters in order to comply with regulation and maintain quality of service. Actus View will extract this data and allow to search and create clips with the relevant data. The closed caption can be exported into a file or burnt on the video.

 Ensure proper transmission and delivery of NAVE codes to Nielsen/other monitoring equipment (including alerts and reports). NAVE

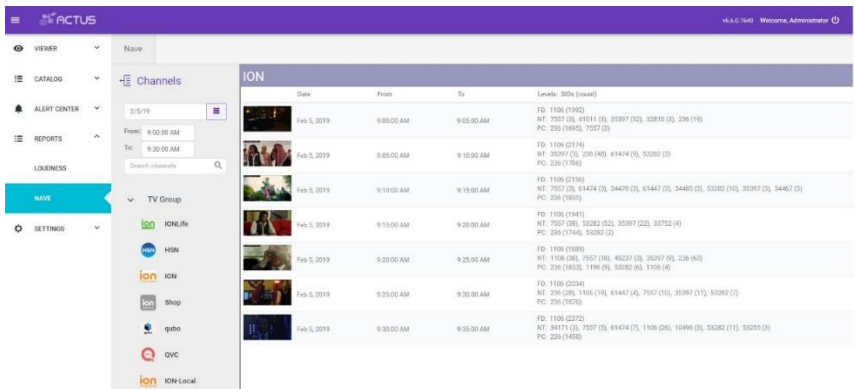

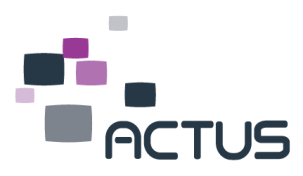

# NOT JUST A RECORDER

Actus View provides a robust set of tools, keeping in mind that your future needs may extend beyond any standard recording device aor input.

# ARCHIVING AND CATALOG

## Nowadays the content is saved in increasing quality and for a longer period for re-purposing. The flexible and scalable archive can use any variant of storage: local or central, NAS or SAN or Cloud. The archive can include an online archive and a long term archive. Simultaneous users can access the archive, monitor the content, create, edit and export clips. The archive can contain the media in both low and high res quality. The users can work on the low resolution, to save bandwidth, and be able to work from remote sites, while the clips will be created from the high res copy. ARCHIVE

## BUILT IN CATALOG

A built-in catalog helps you to manage and control the clips. The catalog allows to search for a specific clip, edit, send it via e-mail, download and delete.

A smart labels system helps to arrange the media clips by subject, category or any other criteria.

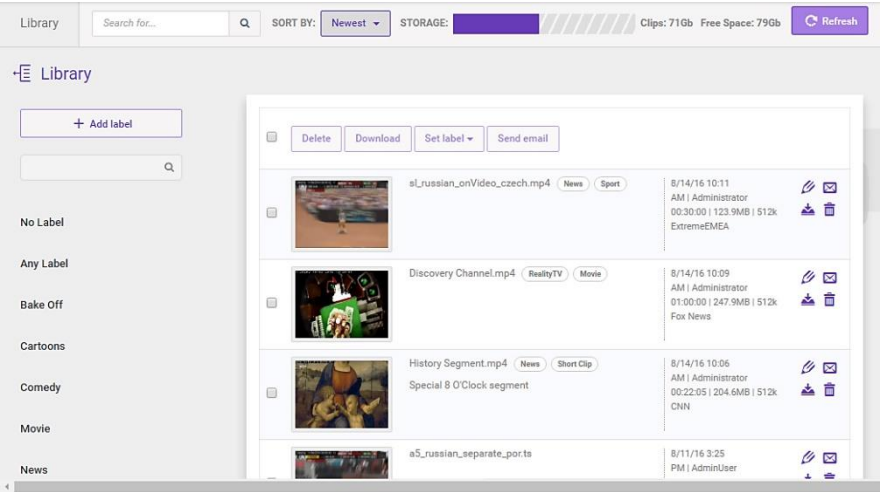

#### Catalog:

Built in content management for managing, categorizing and searching clips

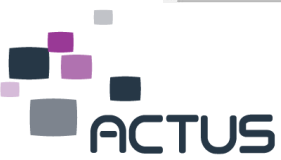

# SEARCHING AND METADATA

# SMART PLAYER

Monitor the content from an intuitive player - either live content or easily select content from a different date and time. All the playback controls are available: stop, pause, fast forward and rewind in different speeds, slow motion and frame-by-frame.

#### EPG/AS **RUN LOG**

Integration with any EPG/As run Log is another tool for searching and finding specific content. These files can be automatically loaded into the system, manually loaded or taken from the internet. It allows playing or clipping of the relevant content directly from the EPG or As Run Log. Multipe formats are supported.

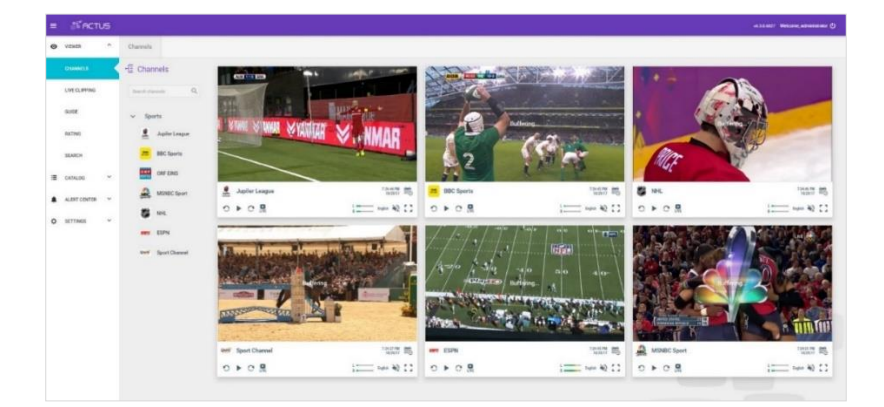

#### MONITORING

Monitor multiple channels at the same time: live, archived, or any combination

# INTUITIVE UI

A modern, web-based user interface with easy-to-use features allows users of any skill level to access the content immediately and start working on it. An average training session is 1-2 hours.

## EASY NAVIGATION

Special design to allow the users to find the content as fast as possible and accurately:

Scrubbing – simply click and drag the playback progress bar marker until you see the content you are looking for.

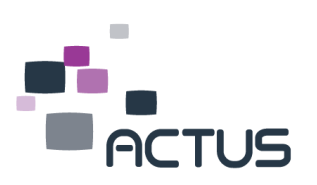

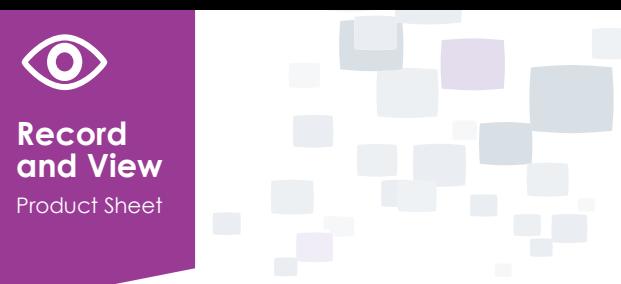

- Move your mouse to any place on the playback progress bar and receive an immediate thumbnail preview of that location and its timestamp.
- Storyboard Navigate through your video content using an automatically-generated thumbnail storyboard.
- Matrix View Display multiple video windows in parallel: live or stored content, or any combination.
- PIN options ability to "Pin" specific channels on the left side of the UI

EASY NAVIGATION Easy navigation

with a storyboard – find the exact content you are looking for

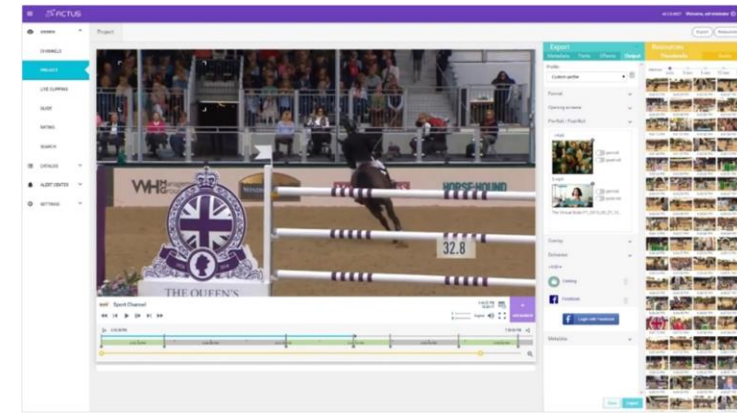

EASY EXPORT AND SAHRE

# **QUICK** EXPORT AND SHARE

Easily mark in and mark out the desired clip for quick export and share. The clips can be transcoded to any format, bitrate and resolution or exported in the same recordings settings. Easy ways to add overlays to the clips such as date and time stamp.

**DISTRIBUTION** TO ANY DESTINATION

Easy distribution to FTP, Network share, DVD, OTT and social media. Content sharing becomes easy and fast.

# **CENTRAL MONITORING**

The system can record channels in different remote sites and from a central UI all the channels from multipe remote sites can be monitored.

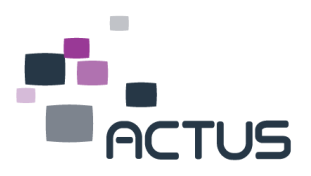

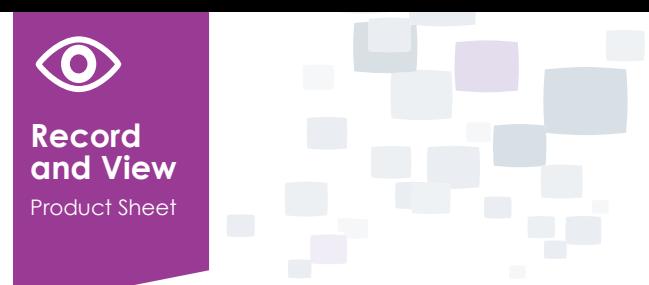

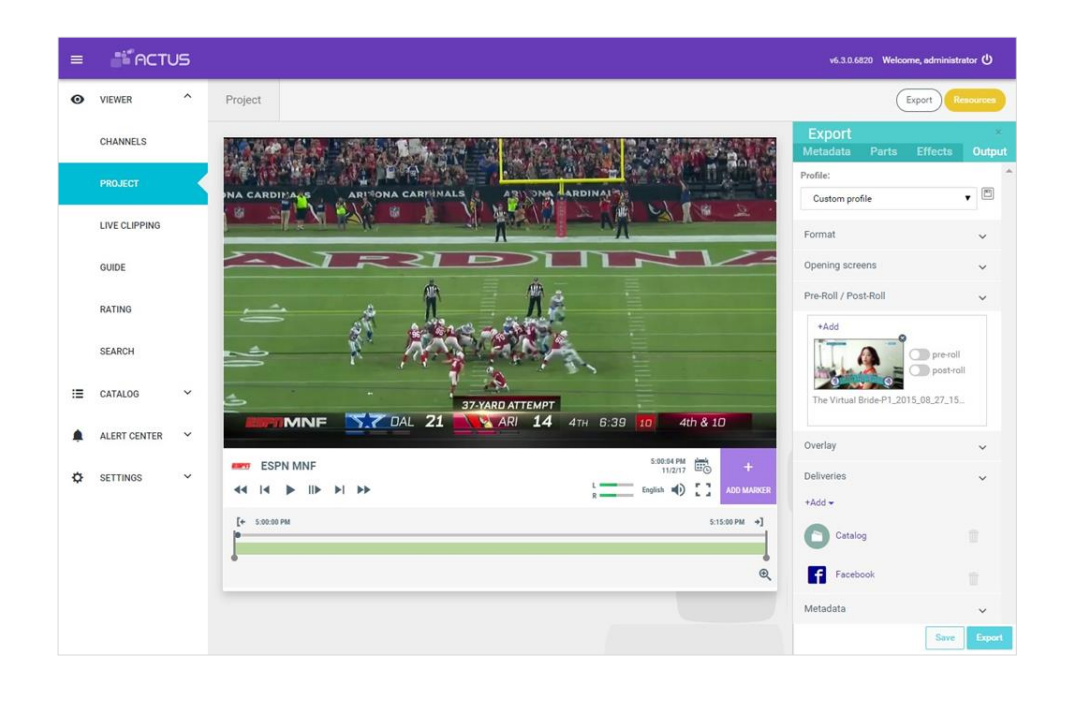

#### QUICK EXPORT

Create and distribute the clip: simply and fast

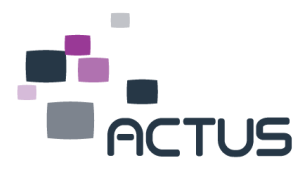

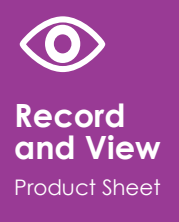

# ALL IN ONE PLATFORM

CONTENT, ARCHIVING, RETRIEVING, SEARCHING, EDITING, TRANSCODING AND DELIVERY - ALL IN A SINGLE SOLUTION.

RECORD AT ANY LOCATION ACCESS THE CONTENT FROM ANYWHERE

# **ARCHITECTURE**

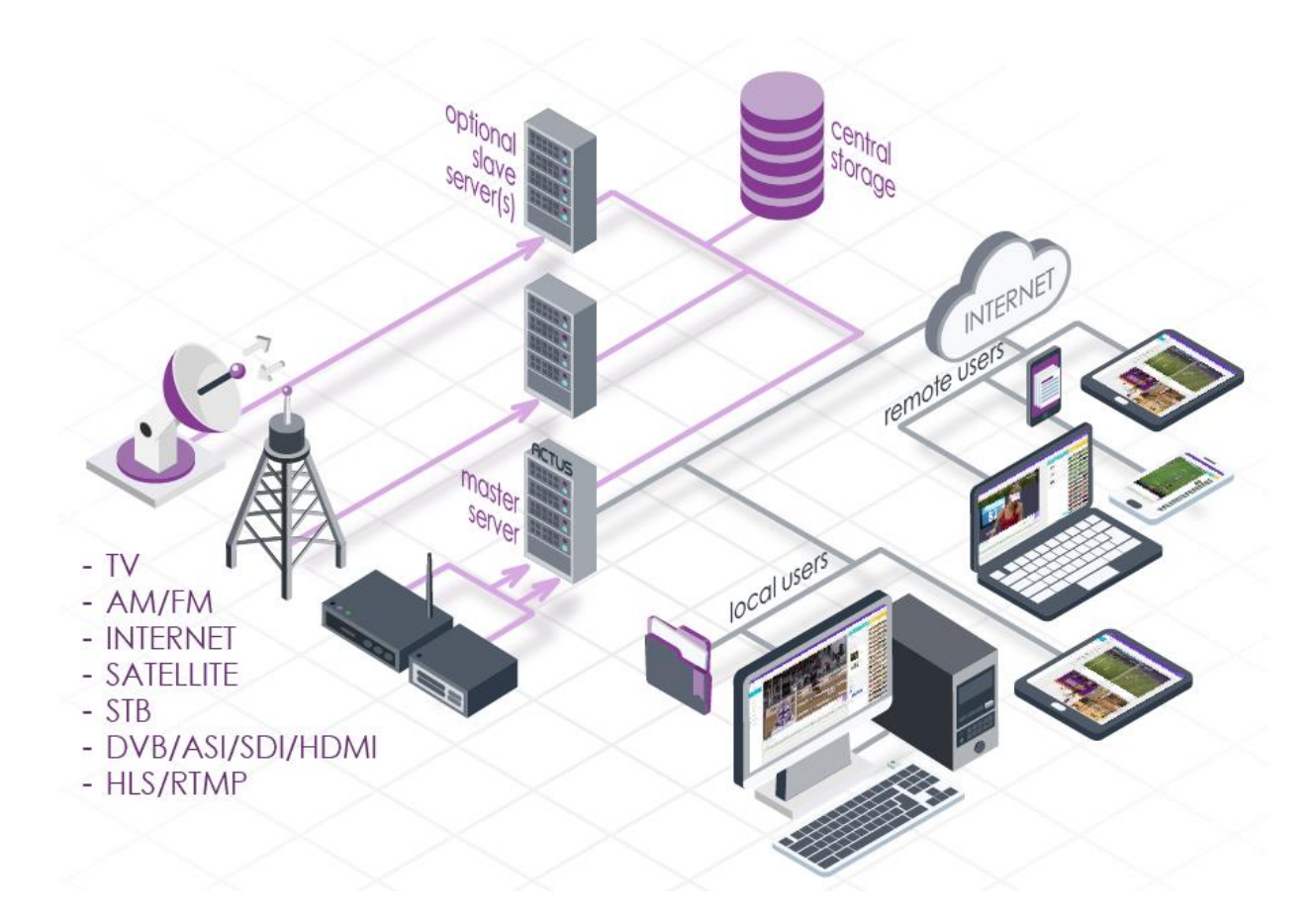

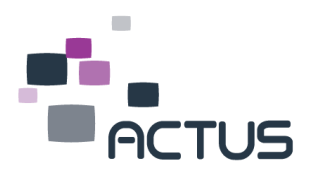

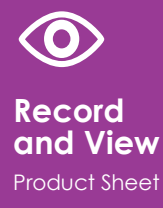

# BUILT IN TECHNICAL MONITORING

Powerful video/audio quality monitoring with logs. Real time alerts of audio and video issue such as frozen image, low audio, color bars, no audio, or blue screen, allows the technical team to solve the issue right away. Alerts can be given on the screen, via email or through SNMP.

# LOUDNESS MANAGEMENT

The ability to completely monitor Loudness Compliance is fully integrated into Actus Loudness module. The Actus Loudness module lets operators maintain continuous measurements, which among other things, identifies program loudness and loudness range. Loudness measurements combined with robust logging allow users to quickly review the status and provide continuous, exportable measurements as proof of compliance and to defend against loudness complaints.

Only by providing complete information, like the Actus Loudness Meter does, including not only the 'Program Loudness' ('I') but also the 'Program Range' and the 'Program True Peak', can the sound engineer select the right mix of methods and make sure that the program is within the EBU\CALM Act specifications without compromising its sound quality.

# WEB BASED

Access and work with the media platform from any PC, Mac, iPad or smartphones. The application is HTML5 based, working from the browser, and no client software is required. The HTML5 platform guarantees compatibility with future versions of the browsers.

# VIRTUAL MACHINE, CLOUD BASED

The server side can also be a Virtual Machine (VM) or Cloud based

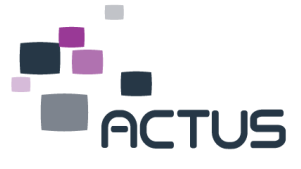

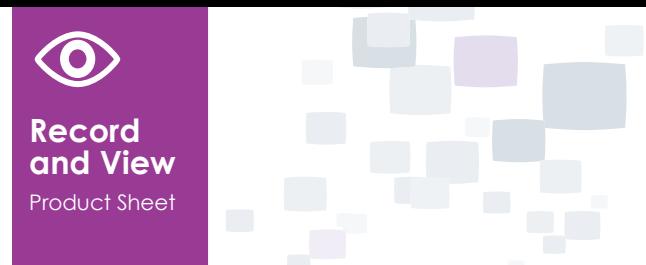

ACTIVE DIRECTORY

Active Directory (AD) integration allows users to log in a single time on the AD server, thereby eliminating the need for multiple logins across multiple servers. Once logged into the AD server, the user is logged in with the same credentials set by the administrator.

# USER'S RIGHTS MANAGEMENT

The administrator can define groups of users and the rights of each group, as well as define the rights of each user individually. These rights define what each group or each user is permitted to do and what not. Additionaly, the administrator can configure a "non active time", in which the users have not done any activity in the system. The application will be disconnected automatically after this period of time. This is to avoid overloading the newtowrk with video streaming while there is no users acitvities. The administrator can also force the disconnection of a specific user/s, if needed. Users' detailed activities log files are available.

# SCALABILITY

Adding more recording channels, adding more users or adding new software modules is simple and fast. The expansion will not interrupt the users' work.

# HIGH AVAILABILITY/REDUNDANCY

In order to assure no loss of media under any circumstances and assure the users' continuous work with the application, high availability options are needed. Such options can include N+1 solution up to a full 1+1 architecture.

# NATIVE TS RECORDING

In some scenarios, the TS also has to be recorded and saved in its native format. This is helpful for monitoring the TS quality, to save CPU resources and be able to monitor all the TS services as they are originally aired. From the TS Native application the TS can be monitored, including all the services and metadata it includes. The application allows to

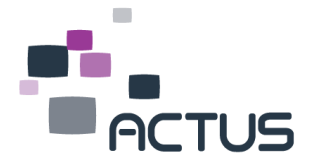

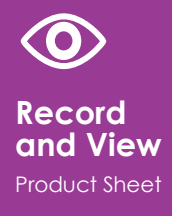

select the program to be monitoired from the TS, can record selectable programs from the TS, allows to create clips from the TS Native or trascode the exported clip to any other format.

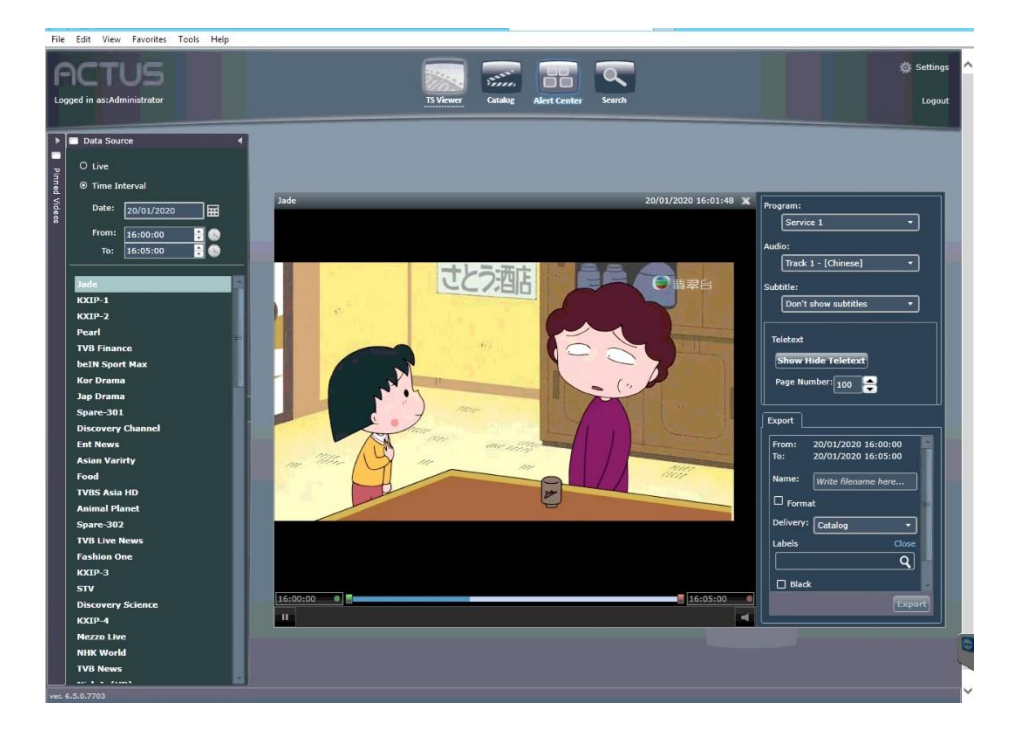

# FLEXIBLE HARDWARE

Not a "black box" – the hardware is designed specifically to fit the specific requirements, thereby optimizing hardware costs. Practically any hardware brand can be used. The hardware can be configured to support future expansions of the system such as recording additional TV channels, adding more users or more modules and save future hardware costs.

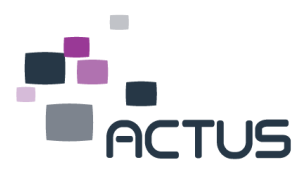

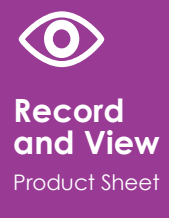

# ż

# FORMATS

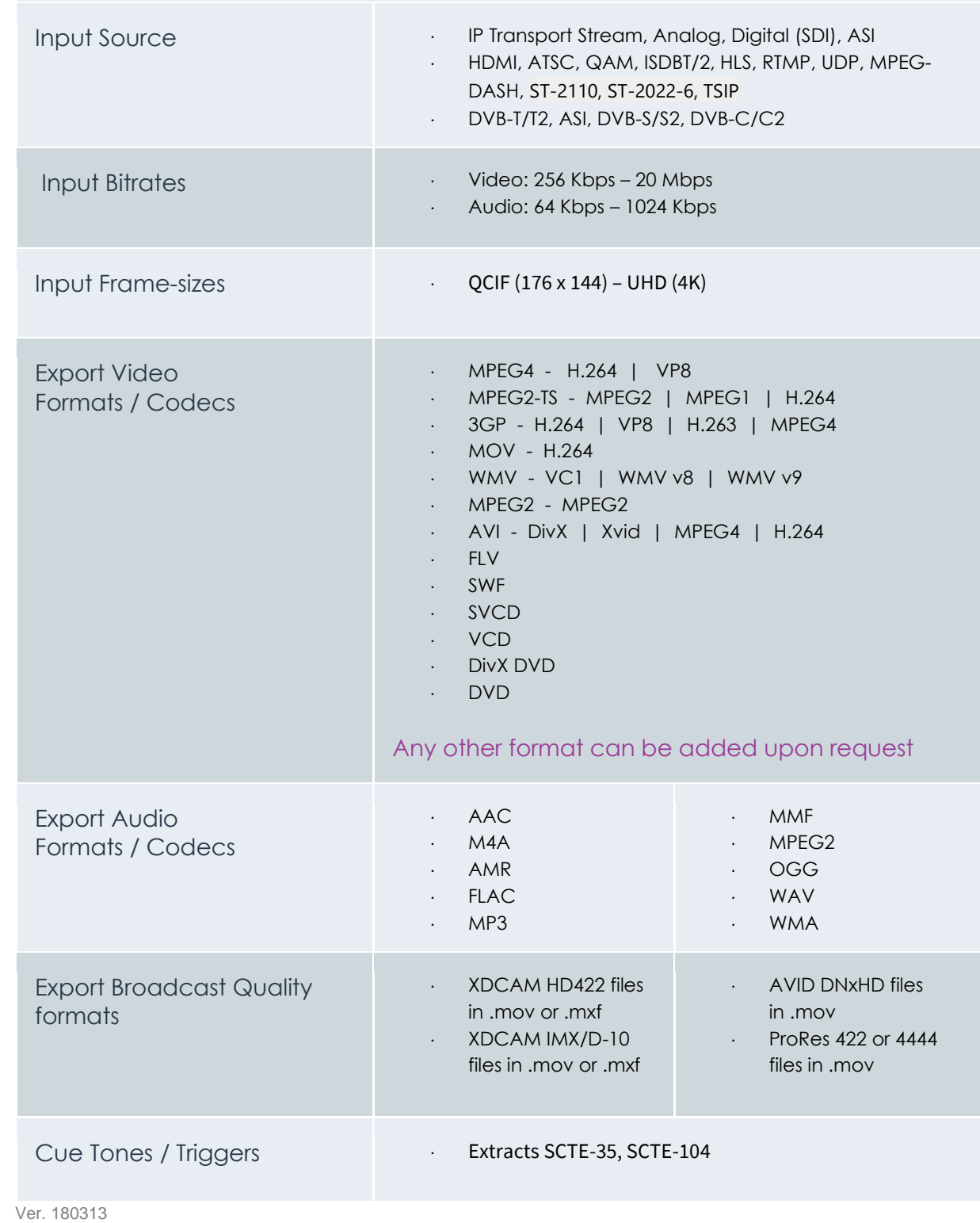

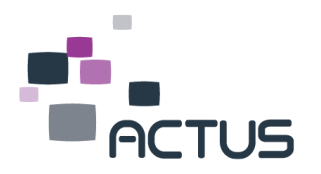